# **Bildschirmarbeit**

#### **Typische Beschwerden bei Bildschirmarbeit**

Den ganzen Tag "nur" gesessen und abends trotzdem völlig ausgelaugt? Kein Wunder, denn Bildschirmarbeit ist Schwerstarbeit.

Nach Untersuchungen der Bundesanstalt für Arbeitsschutz und Arbeitsmedizin erklären knapp vier Fünftel der befragten Bildschirmarbeitskräfte, dass bei ihnen häufig während und nach der Arbeit Beschwerden auftreten.

Etwa zwei Drittel der Beschäftigten verspüren Schmerzen im Stütz- und Bewegungsapparat bald die Hälfte leidet unter Kopfschmerzen etwa 40 Prozent klagen über Augenprobleme.

Dazu kommen noch Erschöpfungserscheinungen, Konzentrationsstörungen, innere Unruhe, Lustlosigkeit, Schlafstörungen, Magen-Darm-Beschwerden oder auch Hautprobleme und Beschwerden an Händen, Armen und Beinen.

## **Es ist deshalb sehr wichtig, dass der Büro- und Bildschirmarbeitsplatz richtig gestaltet wird. Auch sollten die Arbeitsabläufe dazu beitragen, Belastungen zu verhindern.**

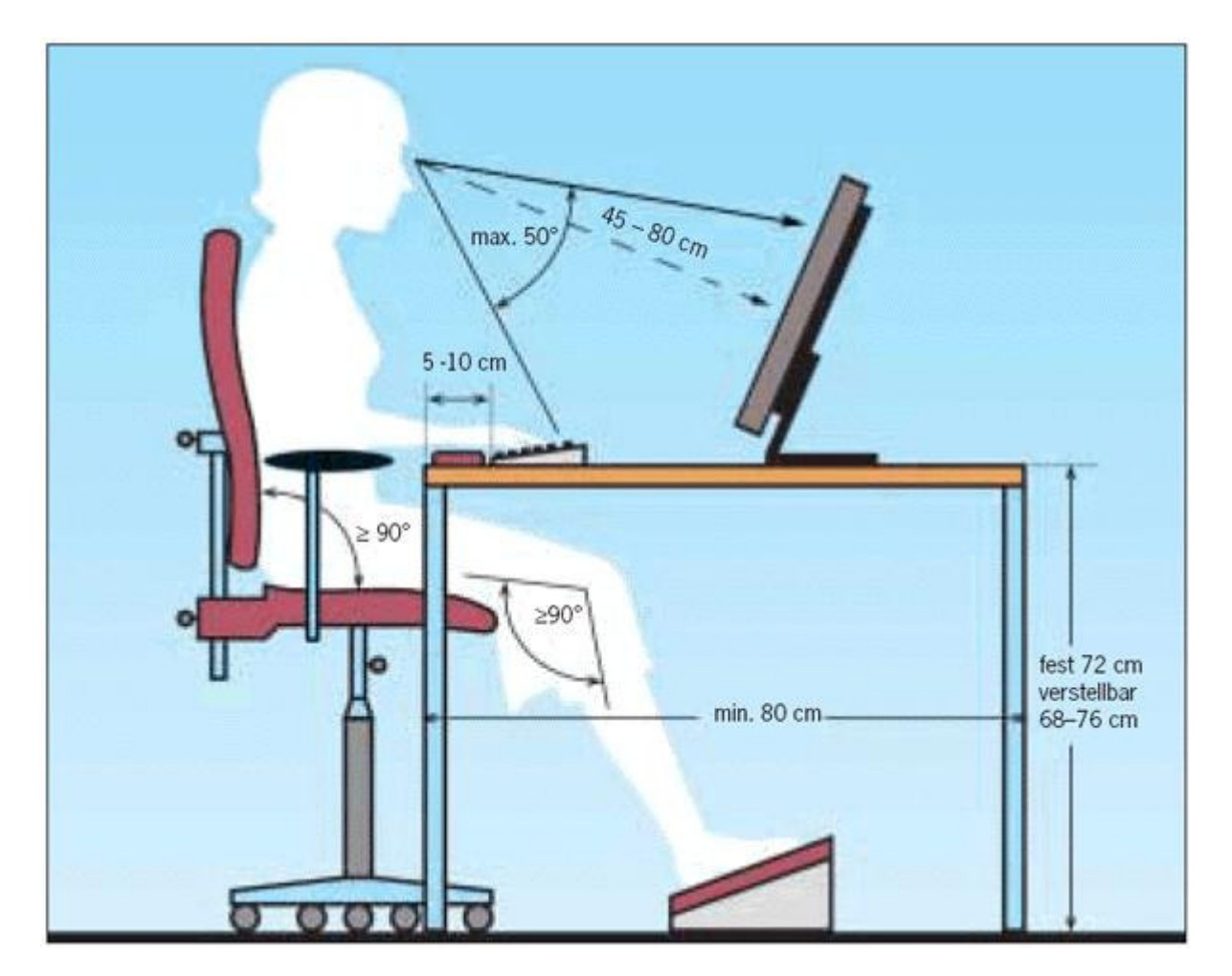

## **Optimale Einstellung eines Bildschirmarbeitsplatzes**

#### **Einstellen des Stuhls**

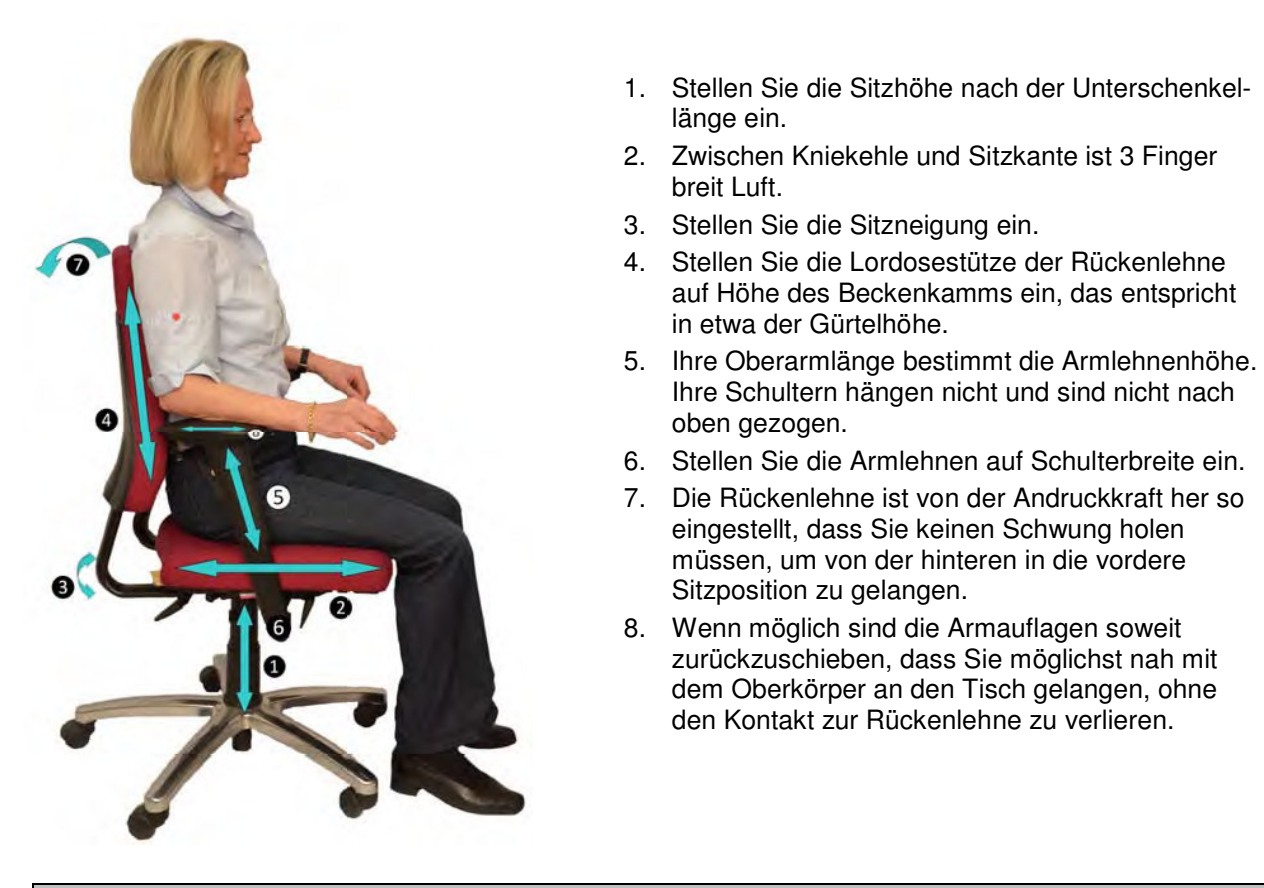

#### **Und so sitzen Sie richtig**

**Erste Regel:** 

**Arme und Beine sollten im rechten Winkel sein können! Sitzhöhe richtig einstellen!**

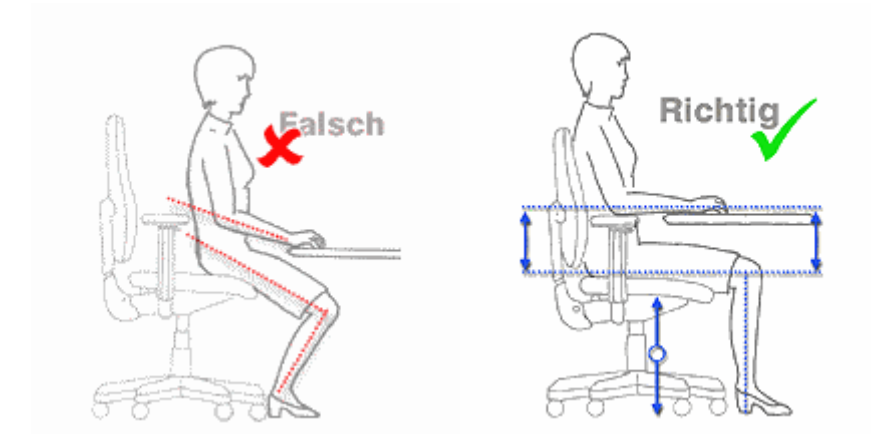

#### **Beinwinkel falsch und richtig**

Tisch und Stuhlhöhe müssen so eingestellt werden, dass Ober- und Unterarme und Ober- und Unterschenkel mindestens einen rechten Winkel bilden können. Auf der vorderen Kante und mit stark abfallenden Oberschenkeln sitzt man nicht stabil. Kleinere Winkel bei stark gebeugten Knien führen zu

Durchblutungsstörungen in den Beinen. Die Füße sollten vollständig auf dem Boden stehen und die Arme auf dem Tisch oder der Tastatur locker aufliegen können. Neuerdings empfehlen Ergonomiefachleute nicht mehr das Sitzen im 90°-Winkel, sondern eine leicht abfallende Sitzfläche.

\_\_\_\_\_\_\_\_\_\_\_\_\_\_\_\_\_\_\_\_\_\_\_\_\_\_\_\_\_\_\_\_\_\_\_\_\_\_\_\_\_\_\_\_\_\_\_\_\_\_\_\_\_\_\_\_\_\_\_\_\_\_\_\_\_\_\_\_\_\_\_\_\_\_

#### **Zweite Regel:**

#### **Nutzen Sie den Arbeitsstuhl vollständig aus!**

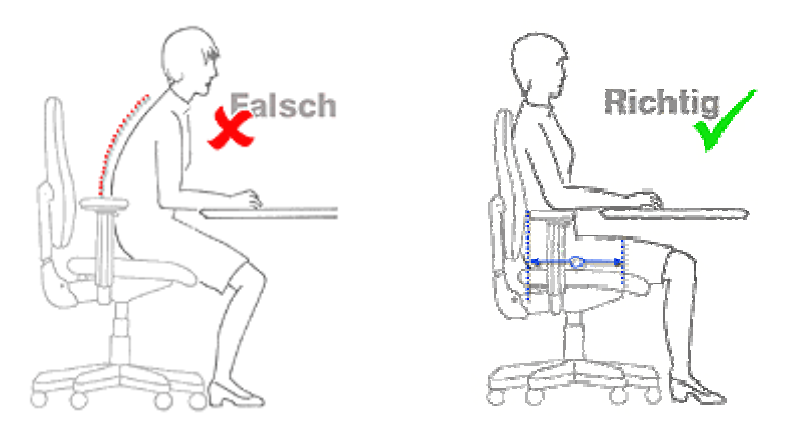

#### **Sitzflächenausnutzung falsch und richtig**

Die Sitzfläche und die Rückenlehne des Arbeitsstuhls sollten körpergerecht geformt sein. Nutzen Sie die gesamte Sitzfläche aus. Die Sitzfläche sollte auch noch 2/3 die Oberschenkel stützen. Die Rückenlehne sollte den Rücken im unteren und mittleren Bereich abstützen. Die Wölbung der Rückenlehne, der Lendenbausch, muss dabei auf die individuellen Körpermaße eingestellt werden, um im Lendenbereich die Wirbelsäule stützen zu können.

#### **Dritte Regel:**

#### **Sitzen Sie aufrecht! Nutzen Sie die Rückenlehne!**

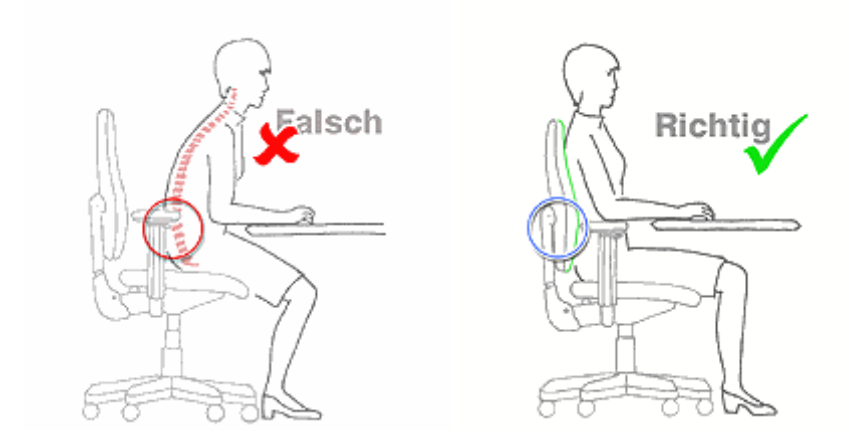

#### **Aufrichtung falsch und richtig.**

Ein leicht nach vorne gekipptes Becken führt zum aufrechten Sitzen und vermeidet den Rundrücken. Die Muskulatur und die Bandscheiben sind damit gleichmäßig belastet. Der Bauchbereich ist frei und ohne Druck, die Durchblutung der Beine wird nicht behindert. Grundsätzlich sollten Sie aufrecht sitzen und stark vorgebeugtes Sitzen vermeiden.

## **Vierte Regel:**

**Sitzen Sie dynamisch! Bewegen Sie sich!** 

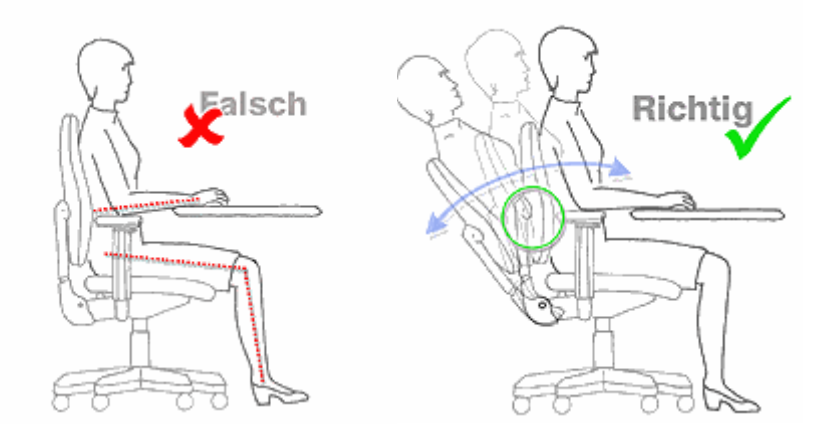

 **Dynamik falsch und richtig** 

Sitzen Sie mal vorgeneigt, mal aufrecht und mal zurückgelehnt. Die Rückenlehne kann sich dabei mitbewegen und gleichzeitig stützen. Dynamisches Sitzen beugt einseitigen Belastungen der Wirbelsäule vor. Die Durchblutung der Muskulatur und der Bandscheiben wird verbessert. Wichtig ist auch das Aufstehen zwischendurch, herumgehen oder Arbeiten an einem Stehpult, z.B. telefonieren. Es bringt Sie in Bewegung und fördert Ihr Wohlbefinden und Ihre Gesundheit erheblich. Das gilt ganz besonders für Stresssituationen, hier sollten Sie ganz bewusst Bewegungskurzpausen einlegen und damit Anspannungen lockern. Enthält Ihre Arbeit verschiedene Tätigkeiten, dann wechseln Sie öfters, um dadurch "in Bewegung" zu bleiben.

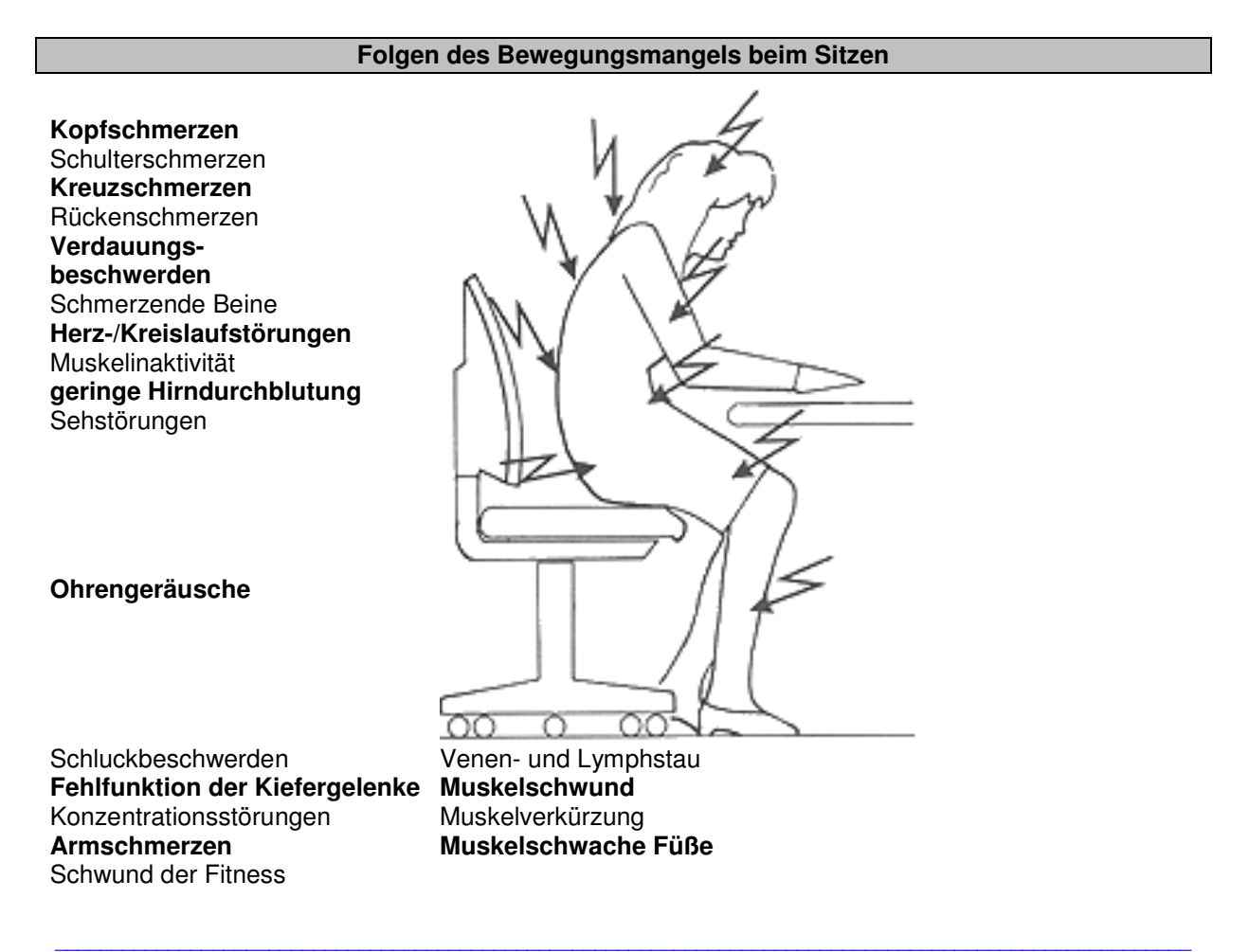

AUD – Wolfgang Kübrich - Arbeitssicherheit Mobil 0170-9188791 eMail: wolfgang.kuebrich@aud-info..de Seite 4 von 10

#### **Fünfte Regel:**

#### **Nutzen Sie Armlehnen, Fußstützen und Handballenauflagen!**

Wenn die Arme locker auf Armlehnen aufliegen können, wird der Schulterbereich entlastet. Handballenauflagen vor der Tastatur haben beim Tippen eine Entlastungsfunktion für den Schulterund Nackenbereich. Frei auf der Tastatur gehaltene Arme müssen von der Muskulatur gehalten werden. Fußstützen können für kleinere Personen den Höhenunterschied zum Fußboden ausgleichen. Sie sind allerdings nicht nur in diesem Fall empfehlenswert. Fußstützen entlasten die Beinmuskulatur und auch den Rücken.

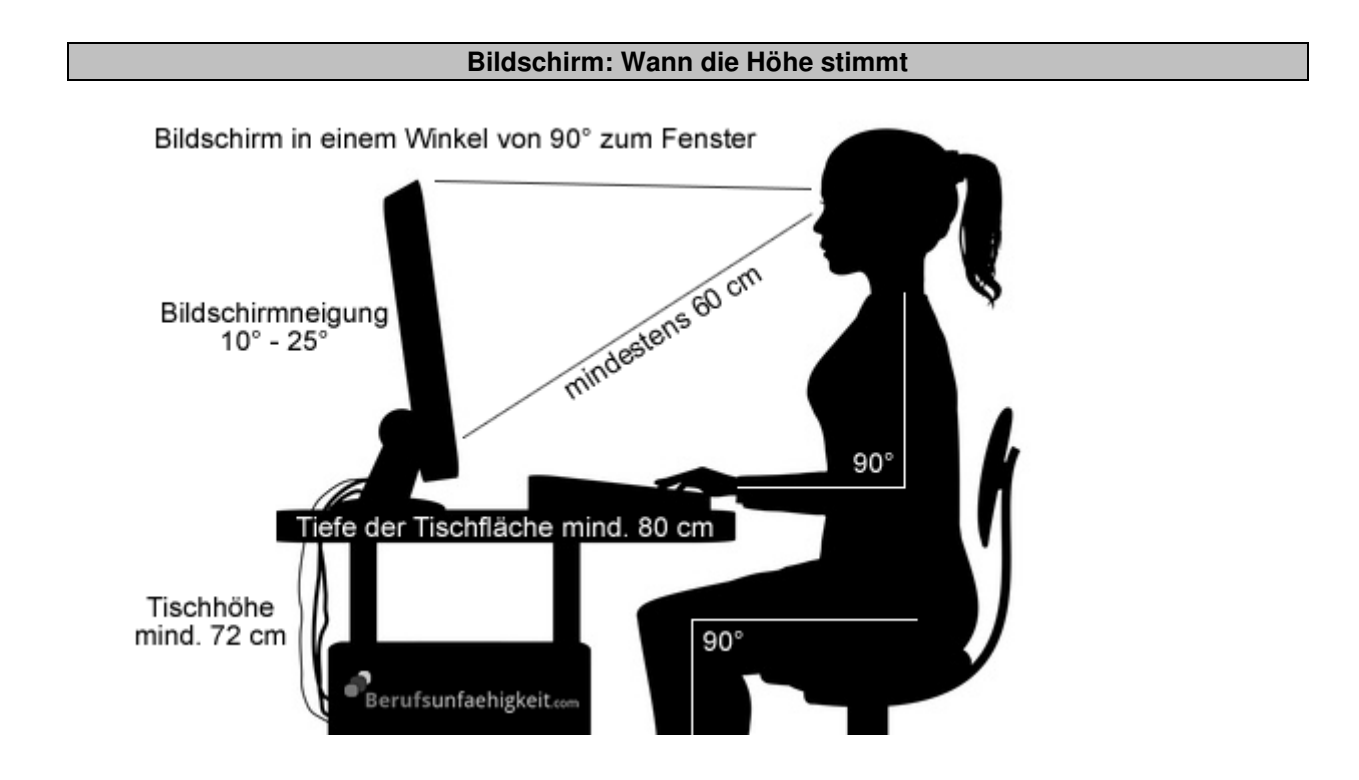

In der richtigen Höhe steht der Monitor dann, wenn sich die **oberste Zeichenzeile unterhalb der Augenhöhe** befindet. Dadurch wird der Kopf weder zu sehr nach hinten gestreckt, noch stark nach unten geneigt. Das beugt einer übermäßigen Beanspruchung des Nacken- und Schulterbereichs vor. Ein zu tief stehender Bildschirm begünstigt gesundheitsschädliches vornübergebeugtes Sitzen. Für eine entspannte Kopfhaltung sollte die Blicklinie auf die Mitte des Monitors um etwa 35° gesenkt werden.

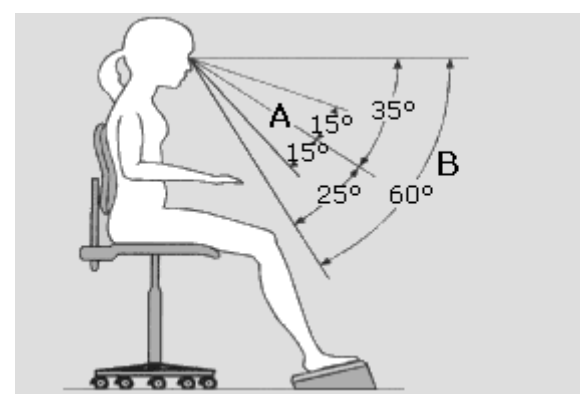

## \_\_\_\_\_\_\_\_\_\_\_\_\_\_\_\_\_\_\_\_\_\_\_\_\_\_\_\_\_\_\_\_\_\_\_\_\_\_\_\_\_\_\_\_\_\_\_\_\_\_\_\_\_\_\_\_\_\_\_\_\_\_\_\_\_\_\_\_\_\_\_\_\_\_ **Im Blickfeld stehen**

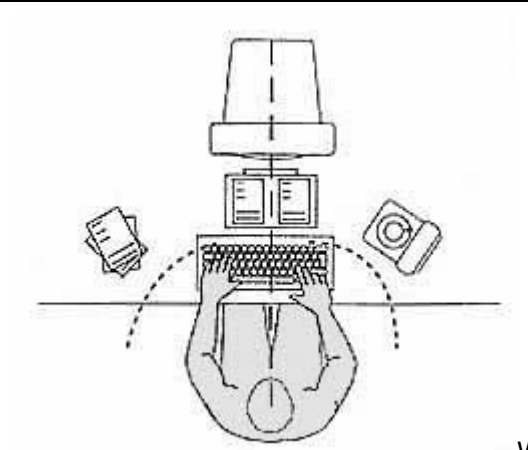

Wenn der Bildschirm häufig gebraucht wird, sollte er so

stehen, dass man**,** ohne den Kopf drehen zu müssen, direkt auf den Monitor blickt.

#### **Dem Monitor nicht zu nahe rücken**

Der Sehabstand zum Bildschirm sollte **mindestens 50 cm** betragen, noch besser beträgt die Distanz **70 cm**. Wenn er weiter entfernt steht, erfordert das eine größere Schrift. Mit der Größe der Monitore bspw. bei 19 oder 21 Zoll erhöhen sich auch die notwendigen Sehentfernungen, empfohlen werden 70 bzw. 80 cm.

#### **Den richtigen Standort wählen**

Bei der Aufstellung des Gerätes ist darauf zu achten, dass **Blendungen vermieden** werden. Der Bildschirm sollte nicht direkt am Fenster bzw. davor stehen.

Der Standort für den Bildschirm ist korrekt, wenn die Blickrichtung des Benutzers parallel zur Fensterfläche verläuft und das Tageslicht und das Licht der künstlichen Beleuchtung seitlich auf die Arbeitsfläche fällt.

#### **Vorlagenhalter entlastet**

Ein Konzepthalter im Blickfeld hilft nicht nur Vielschreibern, **ermüdende Arbeitshaltungen zu vermeiden**. Dazu muss er ausreichend groß sein, d.h. den verwendeten Vorlagen entsprechen. Außerdem sollte er in Höhe und Neigung verstellbar, stabil, reflexionsarm sein und frei auf der Arbeitsfläche angeordnet werden können.

Damit sich das Auge nicht ständig auf unterschiedliche Entfernungen einstellen muss, sollte die Sehentfernung zwischen Auge und Vorlage der zwischen Bildschirm und Auge entsprechen. Nützlich sind auch Papierklemmen und ein Zeilenlineal.

## \_\_\_\_\_\_\_\_\_\_\_\_\_\_\_\_\_\_\_\_\_\_\_\_\_\_\_\_\_\_\_\_\_\_\_\_\_\_\_\_\_\_\_\_\_\_\_\_\_\_\_\_\_\_\_\_\_\_\_\_\_\_\_\_\_\_\_\_\_\_\_\_\_\_ **Maus und Tastatur**

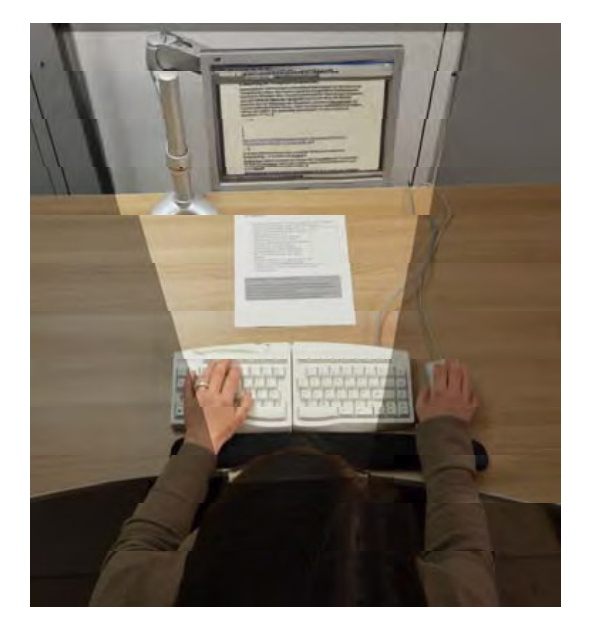

- Stellen Sie ihre Tastatur und Maus möglichst nah an der Blickachse zum Bildschirm auf.
- Wenn Sie mit dem Nummernblock nicht arbeiten verzichten Sie bei der Tastatur darauf.
- Stellen Sie die Tastatur flach, damit vermeiden Sie eine Überstreckung der Handgelenke.
- Lassen Sie vor der Tastatur ca. 5-10 cm Raum frei um den Handballen aufzulegen besser wäre eine Handballenauflage aus Silikon o.ä. oder eine Handarmauflage.
- Bedienen Sie die Maus möglichst nah an der Tastatur. Eine Handballenauflage kann hier von Vorteil sein.

#### **Übungen zur körperlichen Entlastung**

Die folgenden Übungen stellen wir Ihnen mit Unterstützung der Verwaltungs-Berufsgenossenschaft vor. **Bei allen folgenden Übungen sitzen Sie gerade auf Ihrem Stuhl.**

#### **1. Übungen für die Halswirbelsäule**

Diese Übung bitte fünfmal wiederholen!

#### **Die Hände entspannt auf die Oberschenkel legen:**

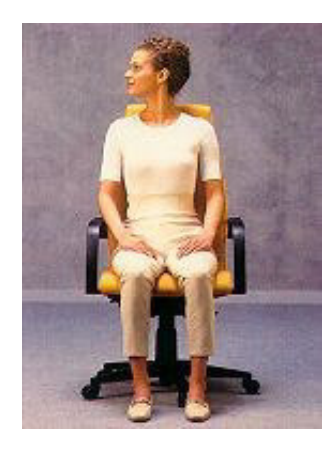

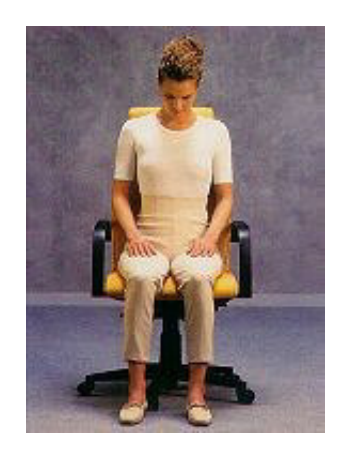

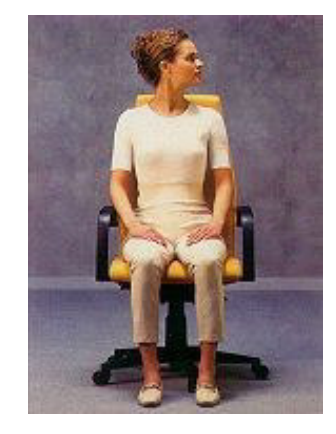

Kopf nach links drehen und das Kinn anheben - einatmen

Kopf nach rechts drehen und das Kopf geradeaus und nach Kinn anheben - einatmen vorne beugen - ausatmen

#### **2. Übungen für den Schultergürtel**

Diese Übung bitte fünfmal wiederholen!

#### **Die Arme hängen lassen und die Hände entspannt auf die Oberschenkel legen:**

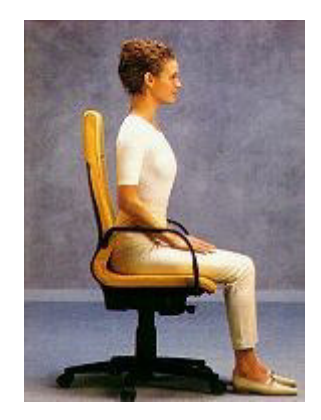

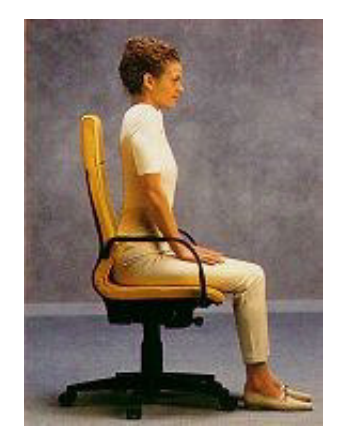

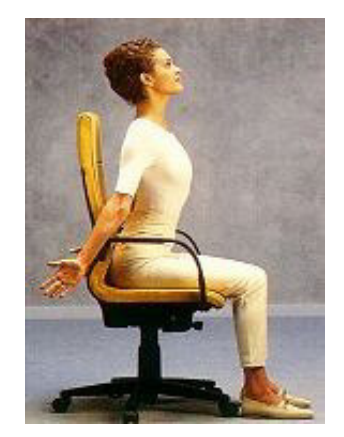

Schultern kreisförmig bewegen

Schultern nach vorne nehmen, Schultern Schultern fallen lassen anheben und nach hinten bewegen einatmen

ausatmen

## **3. Übungen für den Schultergürtel und die Brustwirbelsäule**

Diese Übung bitte dreimal wiederholen!

#### **Die Arme entspannt neben den Oberschenkeln hängen lassen:**

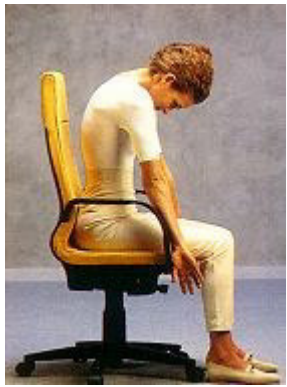

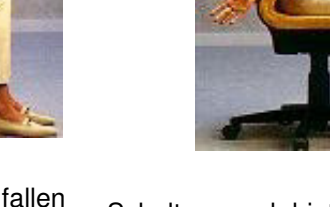

Schultern nach vorne fallen lassen; dabei die Daumen nach innen drehen - ausatmen

Schultern nach hinten nehmen und die Daumen dabei nach außen drehen einatmen

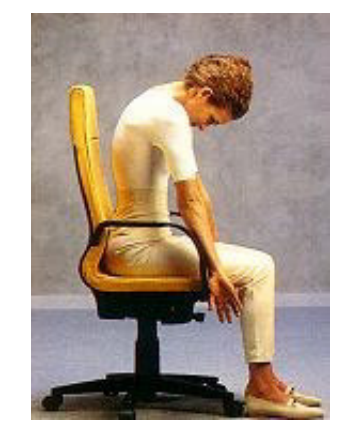

Schultern nach vorne fallen lassen; dabei die Daumen nach innen drehen - ausatmen

#### **4. Übungen für die Lendenwirbelsäule**

Diese Übung bitte zehnmal wiederholen!

#### **Sie sitzen gerade auf Ihrem Stuhl:**

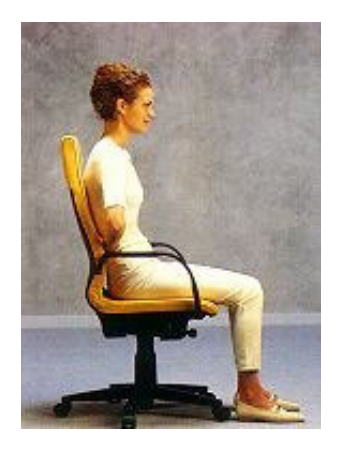

Hände hinter dem Rücken übereinander legen

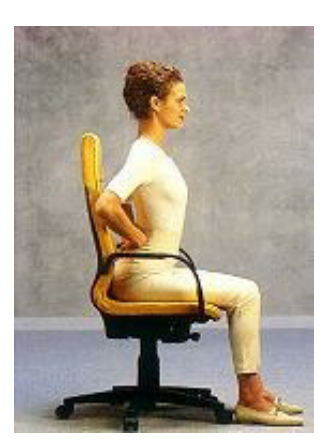

Hände durch Anspannung der Bauchund Gesäßmuskeln mit dem Körper gegen die Lehne drücken - einatmen

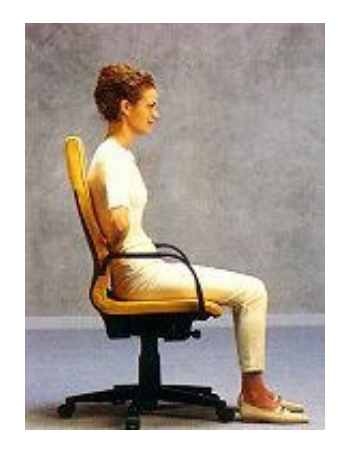

Muskeln entspannen und den Druck lösen - ausatmen

# **5. Übungen für Arme, Hände und Finger**

Diese Übung bitte zehnmal wiederholen!

## **Die Arme lang nach vorne strecken:**

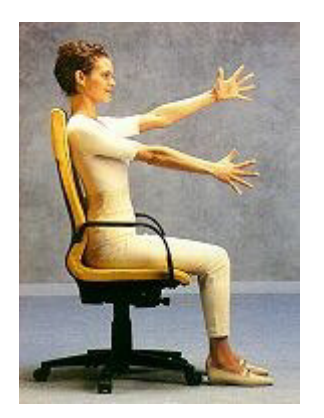

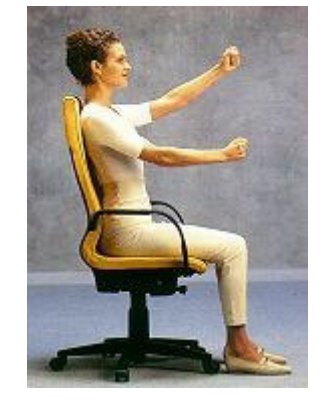

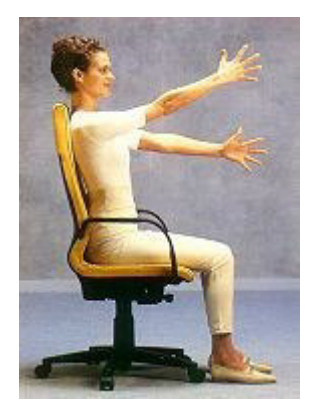

Finger weit auseinanderspreizen Hände zu einer Faust schließen Finger weit auseinanderspreizen